# Package 'cartogramR'

July 18, 2022

<span id="page-0-0"></span>Version 1.0-8

Date 2022-07-18

Title Continuous Cartogram

Description Procedures for making continuous cartogram. Procedures available are: flow based cartogram (Gastner & Newman (2004) [<doi:10.1073/pnas.0400280101>](https://doi.org/10.1073/pnas.0400280101)), fast flow based cartogram (Gastner, Seguy & More (2018) [<doi:10.1073/pnas.1712674115>](https://doi.org/10.1073/pnas.1712674115)), rubber band based cartogram (Dougenik et al. (1985)

 $\langle \text{doi:10.1111/j.0033-0124.1985.00075.x} \rangle$ .

**Depends** R  $(>= 3.5.0)$ 

Imports sf, data.table

Suggests lwgeom

SystemRequirements FFTW (>=3.3.1); possible package: fftw-devel (rpm), libfftw3-dev (deb) or fftw (brew).

License MIT + file LICENSE

RoxygenNote 7.2.0

Encoding UTF-8

NeedsCompilation yes

Author Pierre-Andre Cornillon [aut, cre],

Florent Demoraes [aut], Flow-Based-Cartograms [cph] (Author of core C code for gsm and gn procedures)

Maintainer Pierre-Andre Cornillon <pierre-andre.cornillon@univ-rennes2.fr>

Repository CRAN

Date/Publication 2022-07-18 13:10:10 UTC

# R topics documented:

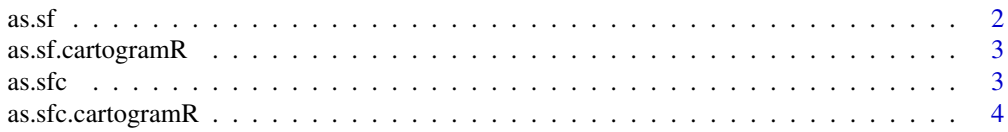

#### <span id="page-1-0"></span>2 as.sf

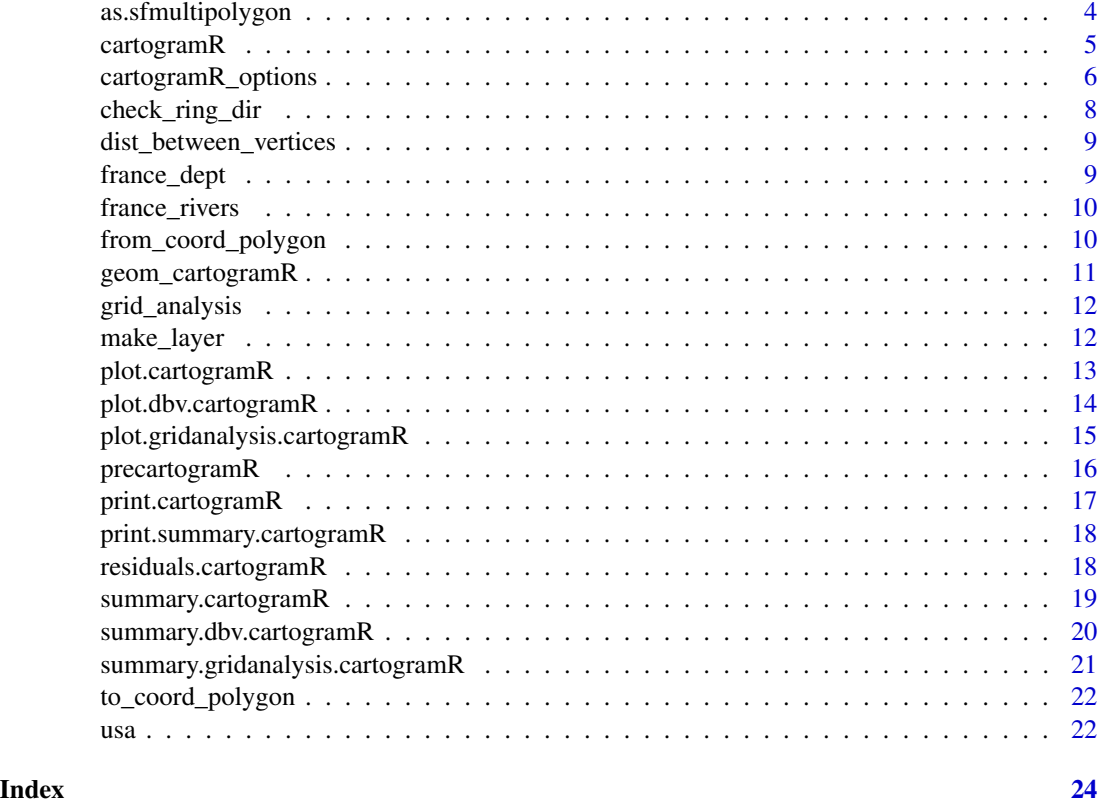

as.sf *Coerce an object to a sf object*

# Description

Coerce an object to a sf object

# Usage

as.sf $(x, \ldots)$ 

# Arguments

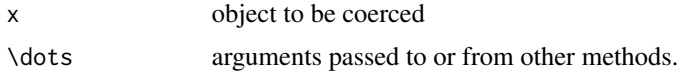

# Value

an sf object

<span id="page-2-0"></span>as.sf.cartogramR *Coerce a cartogramR to a sf object*

#### Description

Coerce a cartogramR to a sf object returning the sf object used to construct the cartogram with the cartogram as geometry and some more attributes

#### Usage

```
## S3 method for class 'cartogramR'
as.sf(x, \ldots)
```
# Arguments

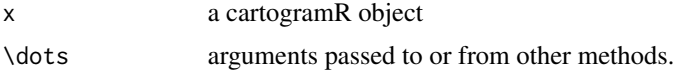

#### Value

a sf object including all the data (attributes) contained in the original sf object used to construct the cartogram and

- original areas of region (orig\_area)
- final/deformed areas of region (final\_area)
- target areas of region (target\_area)
- original centers (x\_orig\_centers and y\_orig\_centers)
- final centers (x\_final\_centers and y\_final\_centers)

as.sfc *Coerce an object to a sfc object*

# Description

Coerce an object to a sfc object

#### Usage

 $as.sfc(x, \ldots)$ 

#### Arguments

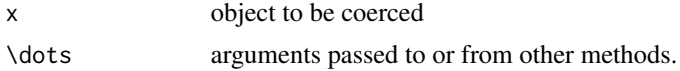

# Value

a sfc object

as.sfc.cartogramR *Coerce a cartogramR to a sfc object*

#### Description

Coerce a cartogramR to a sfc object extracting the component cartogram of the cartogramR object

# Usage

## S3 method for class 'cartogramR'  $as.sfc(x, \ldots)$ 

#### Arguments

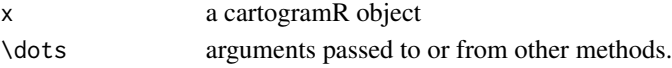

#### Value

a sfc object

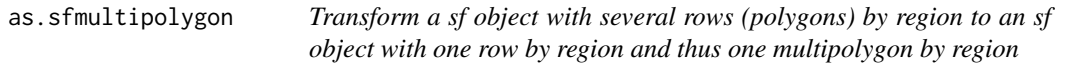

# Description

Transform a sf object with several rows (polygons) by region to an sf object with one row by region and thus one multipolygon by region

# Usage

```
as.sfmultipolygon(data, idregion, closepolygon = FALSE)
```
# Arguments

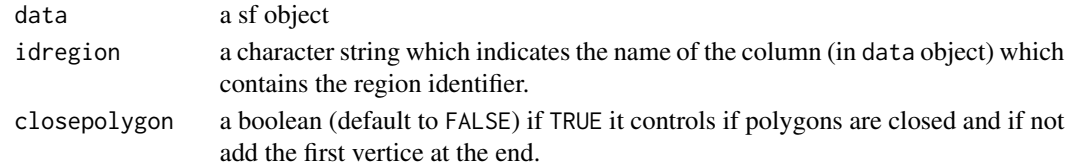

# Value

a sf object with one row by region and one multipolygon by region.

<span id="page-3-0"></span>

<span id="page-4-1"></span><span id="page-4-0"></span>

# Description

Make a continuous cartogram (density equalizing maps)

#### Usage

```
cartogramR(
  data,
  count,
  method = c("gsm", "gn", "dcn", "GastnerSeguyMore", "GastnerNewman",
    "DougenikChrismanNiemeyer"),
  options = NULL
)
```
# Arguments

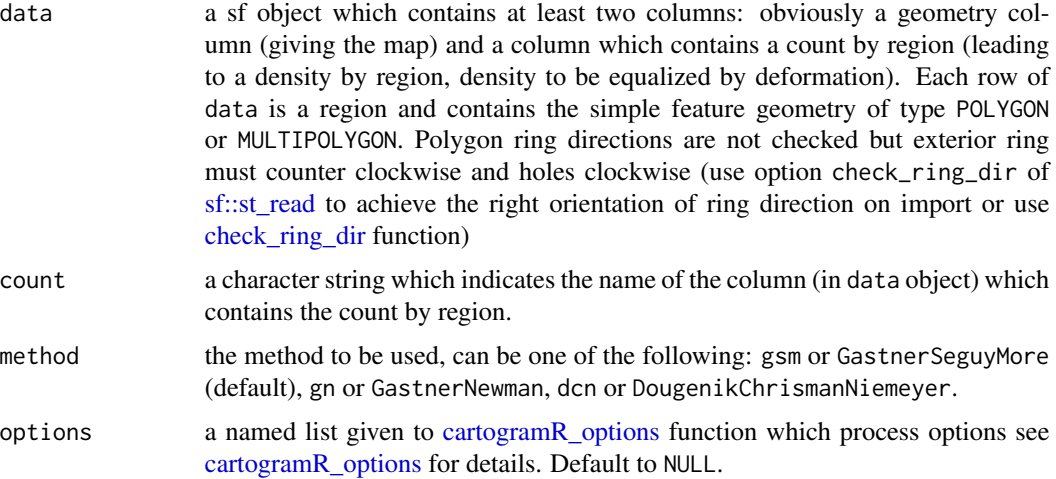

#### Value

A list with the following components:

- cartogram: a sf object (in the same order of data or sorted by idregion see reordered argument) which contains the cartogram (ie the initial polygons after deformation)
- orig\_area: original areas of regions
- final\_area: final areas of regions in the cartogram
- orig\_centers: the initial centers calculated with [st\\_point\\_on\\_surface](#page-0-0)
- final\_centers: the centers after deformation
- <span id="page-5-0"></span>• gridx: (for flow-based method) final grid (x-axis) if requested (see [cartogramR\\_options](#page-5-1) for details).
- gridy: (for flow-based method) final grid (y-axis) if requested (see [cartogramR\\_options](#page-5-1) for details).
- count: the count by region
- target\_area: target areas of regions
- initial\_data: the initial sf object
- details: names of original data, idcount variable, algorithm
- options: values of options

#### References

- Dougenik, J., Chrisman, R. & Niemeyer, D. (1985). An algorithm to construct continuous area cartograms. Professional Geographer 37: 75-81.
- Gastner, M. & Newman, M.E.J. (2004). Diffusion-based method for producing density equalizing maps. *Proc. Natl. Acad. Sci. USA*, 101:7499-7504
- Gastner, M., Seguy, V. & More, P. (2018). Fast flow-based algorithm for creating densityequalizing map projections. *Proceedings of the National Academy of Sciences USA*, 115:E2156- E2164, website: [go-cart](https://go-cart.io/)

#### Examples

```
data(usa)
carto <- cartogramR(usa, "electors64")
plot(carto)
summary(carto)
```
<span id="page-5-1"></span>cartogramR\_options *Set the options of [cartogramR](#page-4-1) in the correct format*

#### **Description**

Set the options of [cartogramR](#page-4-1) in the correct format

#### Usage

```
cartogramR_options(
 options,
 method = c("gsm", "gn", "dcn", "GastnerSeguyMore", "GastnerNewman",
    "DougenikChrismanNiemeyer")
)
```
# <span id="page-6-0"></span>Arguments

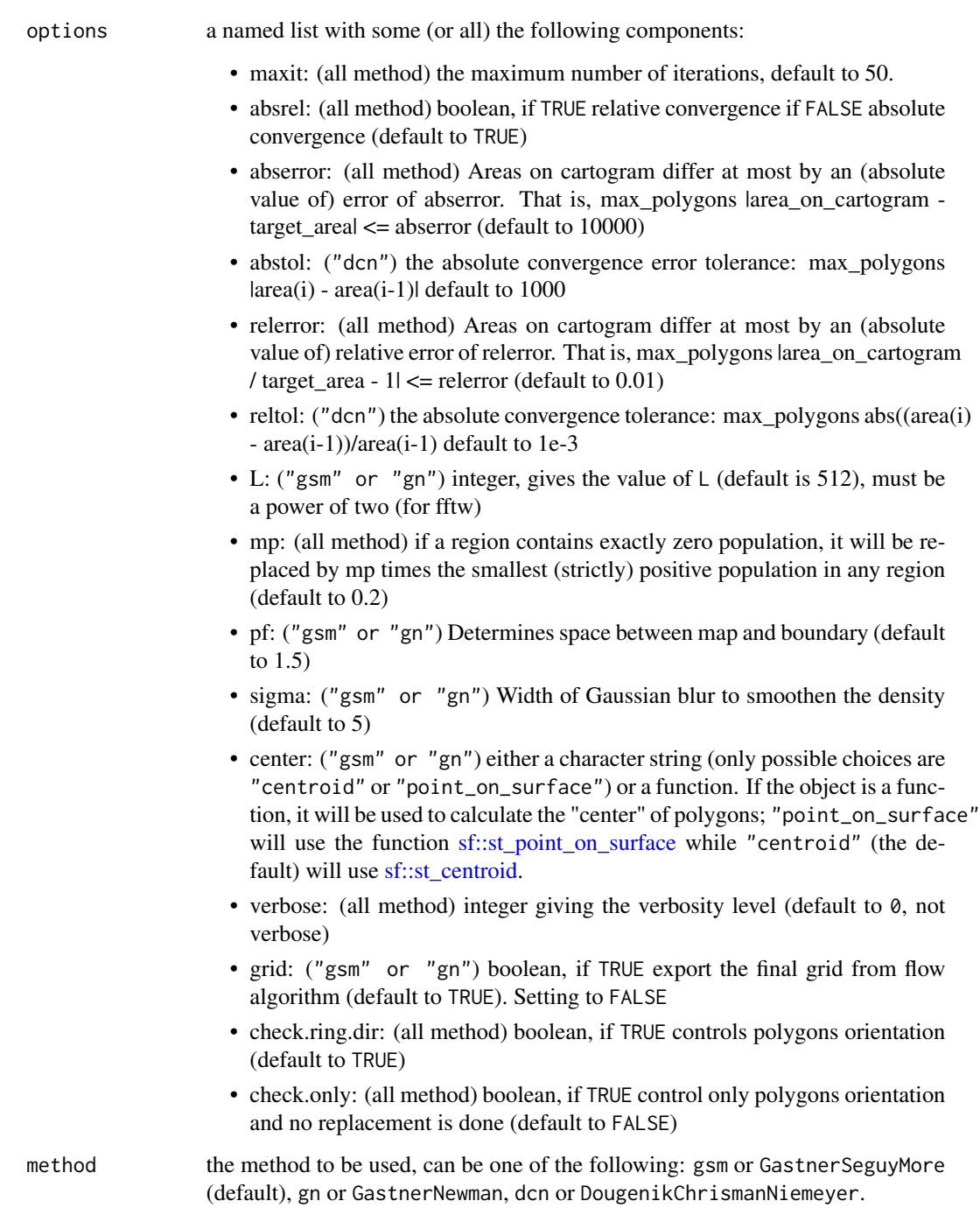

# Value

a list to be processed by [cartogramR](#page-4-1)

# <span id="page-7-0"></span>References

- Dougenik, J., Chrisman, R. & Niemeyer, D. (1985). An algorithm to construct continuous area cartograms. Professional Geographer 37: 75-81.
- Gastner, M. & Newman, M. E. J. (2004). Diffusion-based method for producing density equalizing maps. *Proc. Natl. Acad. Sci. USA*, 101:7499-7504
- Gastner, M., Seguy, V. & More, P. (2018). Fast flow-based algorithm for creating densityequalizing map projections. *Proceedings of the National Academy of Sciences USA*, 115:E2156- E2164

# Examples

```
data(usa)
carto1 <- cartogramR(usa, "electors64", options=list(verbose=1, L=256))
plot(carto1)
```
<span id="page-7-1"></span>check\_ring\_dir *Polygon rings directions are checked and corrected if asked.*

#### Description

Polygon ring are seen from above: exterior ring counter clockwise, holes clockwise

#### Usage

```
check_ring_dir(polygons, check.only = TRUE)
```
# Arguments

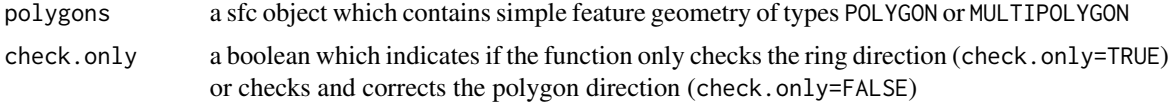

#### Value

Either a logical vector which indicates if line i of polygons is in the right direction (TRUE) or not or the corrected sfc object

```
data(usa)
all(check_ring_dir(sf::st_geometry(usa), check.only=TRUE))
```
<span id="page-8-1"></span><span id="page-8-0"></span>dist\_between\_vertices *Analyse some of the grid options*

#### Description

Analyse some of the grid options

#### Usage

```
dist_between_vertices(data)
```
#### **Arguments**

data a sf object to be used in cartogram.

# Value

a 'dbv.cartogramR' object which is a data-table which contains distance between vertices ('dbv') and polygons names ('L1', 'L2', 'L3') inherited from [sf::st\_coordinates]

#### Examples

data(usa) dbv <- dist\_between\_vertices(data=usa) summary(dbv)

france\_dept *Map of the population of mainland France (year 2018)*

#### Description

This data set is a basemap of mainland France with the population in 2018 (pop2018), the number of physicians in 2018 (n\_physicians), the number of general practitioner in 2018 (n\_gp) and the number of general practitioner for 100000 inhabitants in 2018 (n\_gp\_per100000) in each department (dept\_name or id).

#### Usage

```
data(france_dept)
```
#### Format

A sf object containing 8 columns of data and the geometry Projected CRS: RGF93 / Lambert-93 (EPSG : 2154)

# <span id="page-9-0"></span>Source

```
https://www.data.gouv.fr/fr/datasets/admin-express/#_
```
#### References

- [https://www.insee.fr/fr/statistiques/2012713#tableau-TCRD\\_004\\_tab1\\_departements](https://www.insee.fr/fr/statistiques/2012713#tableau-TCRD_004_tab1_departements)
- [https://www.insee.fr/fr/statistiques/2012677#tableau-TCRD\\_068\\_tab1\\_departements](https://www.insee.fr/fr/statistiques/2012677#tableau-TCRD_068_tab1_departements)

france\_rivers *Map of french rivers of mainland France*

#### Description

This data set is a basemap of mainland french rivers (name or id).

# Usage

data(france\_rivers)

### Format

A sf object containing 2 columns of data and the geometry Projected CRS: RGF93 / Lambert-93 (EPSG : 2154)

#### Source

<https://geoservices.ign.fr/telechargement>

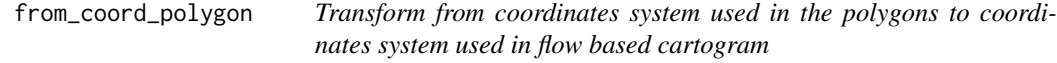

#### Description

Apply the mapping from the coordinates system used in the polygons (caracterised by the CRS) to the coordinates system used in flow based cartogram

#### Usage

```
from_coord_polygon(coord, carto)
```
#### Arguments

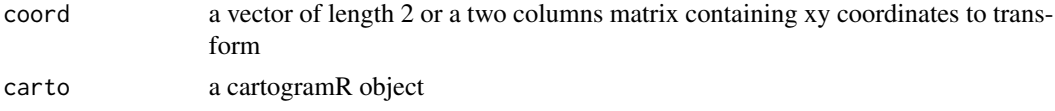

# <span id="page-10-0"></span>geom\_cartogramR 11

#### Value

a vector of length 2 or a two columns matrix containing xy coordinates in the coordinate systems of polygons used to build the cartogram

# Examples

```
data(usa)
carto <- cartogramR(usa, "electors64")
from_coord_polygon(c(-0.007, -0.348), carto)
```
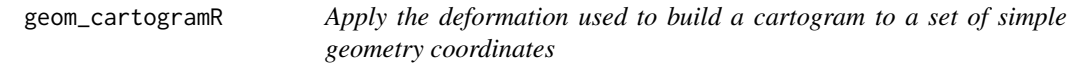

# Description

Apply the deformation used to build a cartogram to a set of simple geometry coordinates. The resulting simple geometry object can be used to add geometry features on the cartogram.

#### Usage

```
geom_cartogramR(sfgeom, carto, verbose = FALSE)
```
#### Arguments

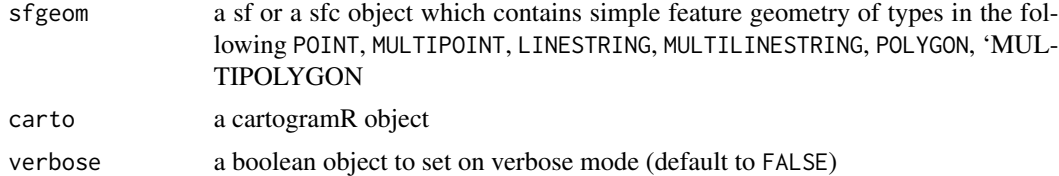

#### Value

a sf or a sfc object which contains simple feature geometry transformed

```
data(usa)
carto <- cartogramR(usa, "electors64")
LA <- sf::st_sfc(sf::st_point(c(-118.243685, 34.052234)))
sf::st_crs(LA) <- 4326
moregeom <- geom_cartogramR(LA, carto)
plot(carto)
```

```
plot(moregeom, add=TRUE, col=2, pch=15)
```
<span id="page-11-1"></span>grid\_analysis *Analyse some of the grid options*

# Description

Analyse some of the grid options

#### Usage

```
grid_analysis(data, gridpower2 = 8:11, pf = 1.5, verbose = FALSE)
```
#### Arguments

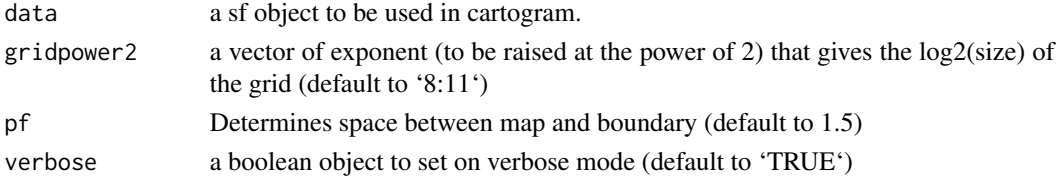

#### Value

a 'gridanalysis.cartogramR' object which is a matrix

#### Examples

```
data(usa)
ga <- grid_analysis(data=usa, gridpower2=4:8, verbose=TRUE)
summary(ga)
```
make\_layer *Make a layer*

#### Description

Create a sfc object containing final centers, original centers, centers displacement, original graticule or final graticule.

# Usage

```
make_layer(
  x,
  type = c("final_centers", "original_centers", "centers_translation",
    "final_graticule", "original_graticule")
\mathcal{E}
```
# <span id="page-12-0"></span>plot.cartogramR 13

#### **Arguments**

#### x a cartogramR object

type a character string giving the type of layer: - "final\_centers": if method is dcn, [sf::st\\_centroid](#page-0-0) is applied on deformed/cartogram region ; if method is gsm or gn (ie flow based), initial "centers" are calculated and the cartogram deformation is applied on these "centers" giving the final\_centers. - "original\_centers" if method is dcn, [sf::st\\_centroid](#page-0-0) is applied on original regions); if method is gsm or gn (ie flow based), initial "centers" are calculated using cartogramR center option see [cartogramR\\_options.](#page-5-1) - "centers\_translation" linestring giving the movement of centers due to the deformation used to have the cartogram - "final\_graticule" (method gsm or gn) graticule obtained by the cartogram algorithm - "original\_graticule" (method gsm or gn) graticule used by the cartogram algorithm

#### Value

a sfc object

plot.cartogramR *Plot a cartogram object*

#### Description

Plot a cartogram object

#### Usage

## S3 method for class 'cartogramR'  $plot(x, \ldots)$ 

#### Arguments

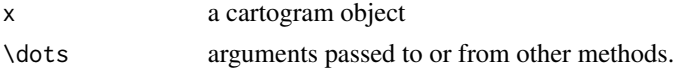

#### Value

No return value, called for side effects

```
data(usa)
carto <- cartogramR(usa, "electors64")
plot(carto)
```
# <span id="page-13-0"></span>Description

Plot a dbv.cartogram object

#### Usage

```
## S3 method for class 'dbv.cartogramR'
plot(x, which = 1:2, ask = TRUE, key = TRUE, last = 10, probminx = 0.9, ...)
```
# Arguments

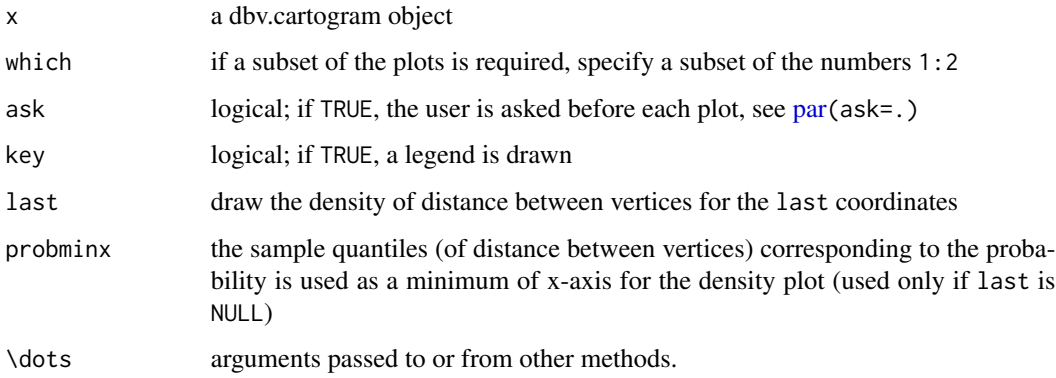

# Details

The first plot is the density of distance between consecutive vertice by region. Only the upper quantiles are shown. The second plot is a barplot by region of the number of vertice divided by the perimeter of the region

# Value

No return value, called for side effects

```
data(usa)
precarto <- precartogramR(usa, method="dcn")
plot(precarto)
```
<span id="page-14-0"></span>plot.gridanalysis.cartogramR

*Plot a gridanalysis.cartogram object*

# Description

Plot a gridanalysis.cartogram object

# Usage

```
## S3 method for class 'gridanalysis.cartogramR'
plot(
  x,
  nthsmallest = 5,
  redrawxaxis = TRUE,
  type = "b",xlab = NULL,ylab = NULL,
  ylim = c(0, 20),
  ...
\overline{\phantom{a}}
```
# Arguments

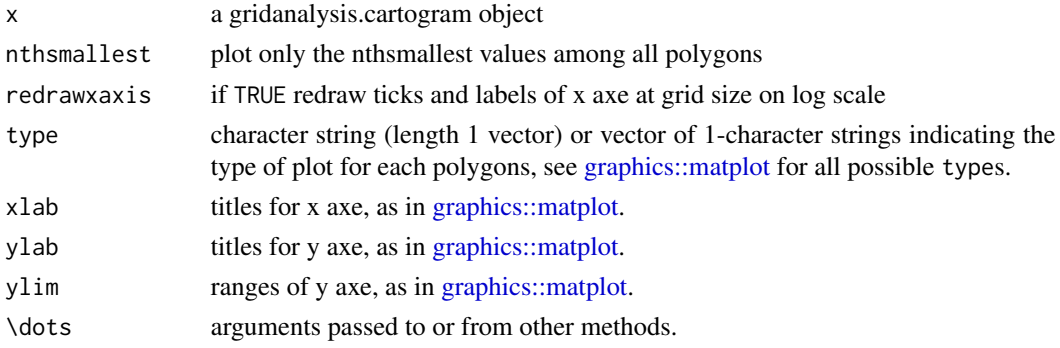

# Value

No return value, called for side effects

```
data(usa)
precarto <- precartogramR(usa, method="gsm", pf=1.2, verbose=TRUE)
plot(precarto)
```
<span id="page-15-0"></span>

# Description

Make a pre cartogram analysis

#### Usage

```
precartogramR(
  data,
 method = c("gsm", "gn", "dcn", "GastnerSeguyMore", "GastnerNewman",
    "DougenikChrismanNiemeyer"),
  gridpower2 = 8:11,
 pf = 1.5,
  verbose = FALSE
\mathcal{L}
```
# Arguments

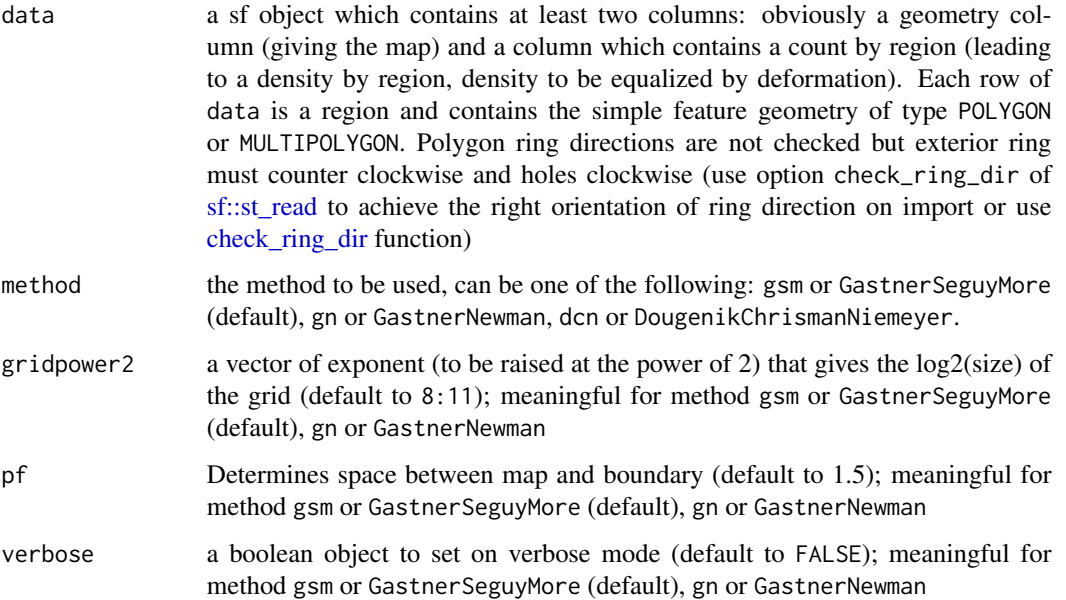

# Value

either a dbv.cartogramR object (if method is dcn or DougenikChrismanNiemeyer) see [dist\\_between\\_vertices](#page-8-1) for details or a gridanalysis.cartogramR (if method is gsm or GastnerSeguyMore (default), gn or GastnerNewman) see [grid\\_analysis](#page-11-1) for details

# <span id="page-16-0"></span>print.cartogramR 17

#### References

- Dougenik, J., Chrisman, R. & Niemeyer, D. (1985). An algorithm to construct continuous area cartograms. Professional Geographer 37: 75-81.
- Gastner, M. & Newman, M.E.J. (2004). Diffusion-based method for producing density equalizing maps. *Proc. Natl. Acad. Sci. USA*, 101:7499-7504
- Gastner, M., Seguy, V. & More, P. (2018). Fast flow-based algorithm for creating densityequalizing map projections. *Proceedings of the National Academy of Sciences USA*, 115:E2156- E2164

# Examples

```
data(usa)
precarto <- precartogramR(usa)
plot(precarto)
summary(precarto)
```
print.cartogramR *Print a cartogram object*

#### Description

Print a cartogram object

#### Usage

```
## S3 method for class 'cartogramR'
print(x, \ldots)
```
# Arguments

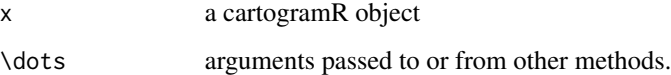

#### Value

No return value, called for side effects

```
print.summary.cartogramR
```
*Print a summary of a cartogram object*

#### Description

Print a summary of a cartogram object

#### Usage

## S3 method for class 'summary.cartogramR'  $print(x, \ldots)$ 

# Arguments

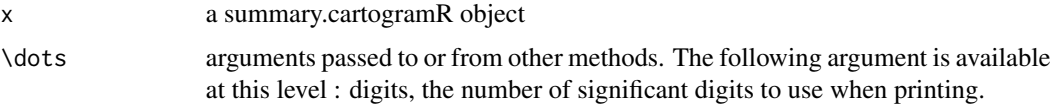

# Value

x.

# Examples

```
data(usa)
carto <- cartogramR(usa, "electors64")
summary(carto)
```
<span id="page-17-1"></span>residuals.cartogramR *Errors of a cartogram object*

# Description

Errors of a cartogram object

#### Usage

```
## S3 method for class 'cartogramR'
residuals(object, ...)
```
#### <span id="page-18-0"></span>Arguments

# object a cartogramR object \dots arguments passed to or from other methods. The following arguments are available: - type; a character string giving the type of residuals (see details) - "relative error" - "absolute error" - "symmetric difference" - center ; a character string giving the type of center: - "point\_on\_surface" [\(st\\_point\\_on\\_surface](#page-0-0) applied on original and on deformed/cartogram region). - "deformed\_center" (the center function, see [cartogramR\\_options,](#page-5-1) is applied on region and this center follows the deformation giving the center on the deformed/cartogram region) - "centroid" (centroid of original and deformed/cartogram region). Can be abbreviated.

#### Details

The error vector contains the values of the differences between actual area of regions in the cartogram and theorical area (obtained with conservation of total area and constant density over region in the final cartogram)

Relative error are the error vector divided by the theorical area

Symmetric difference are the symmetric difference between actual area of regions in the cartogram and the original area. Each region is scaled to have an area equal to 1 and centered around the chosen center.

#### Value

A numeric vector which contains for each region observed area minus theorical area

#### Examples

```
data(usa)
carto <- cartogramR(usa, "electors64")
residuals(carto)
```
summary.cartogramR *Summary of a cartogram object*

#### Description

Summary of a cartogram object

# Usage

```
## S3 method for class 'cartogramR'
summary(object, ...)
```
# Arguments

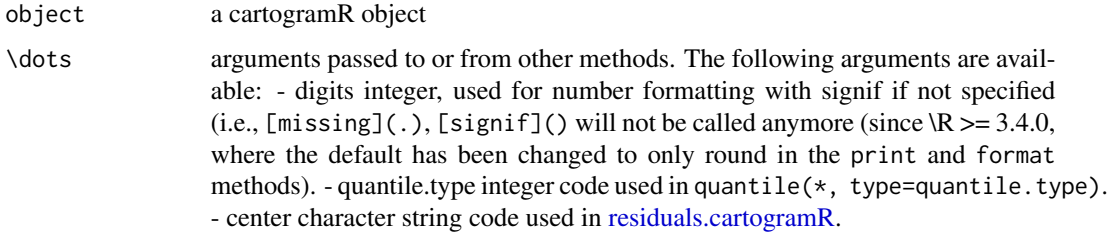

# Value

A summary.cartogramR object: a list with the following components:

- qrr, the summary of absolute relative residuals
- qres, the summary of absolute residuals
- qsymdiff, the summary of all pairwise symmetric difference beween two scaled (multi)polygons representative of two regions.

#### Examples

```
data(usa)
carto <- cartogramR(usa, "electors64")
summary(carto)
```
summary.dbv.cartogramR

*Summary of a dbv.cartogram object*

# Description

Summary of a dbv.cartogram object

# Usage

```
## S3 method for class 'dbv.cartogramR'
summary(object, ...)
```
<span id="page-19-0"></span>

#### <span id="page-20-0"></span>Arguments

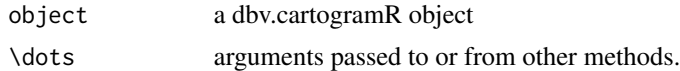

#### Value

a data-table which contains by region (L3)

- the sample quantiles corresponding to the probability 0.8, 0.85, ...,1
- the total number of vertices divided by the perimeter of the region (the sum of all polygons perimeter of the region, NbyPerim)

# Examples

```
data(usa)
dbv <- dist_between_vertices(data=usa)
summary(dbv)
```
summary.gridanalysis.cartogramR

*Summary of a gridanalysis.cartogram object*

#### Description

Summary of a gridanalysis.cartogram object

#### Usage

```
## S3 method for class 'gridanalysis.cartogramR'
summary(object, ...)
```
# Arguments

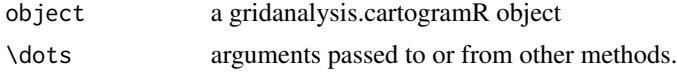

#### Value

A vector which indicate the grid size necessary to have more than steps grid points in each polygon

```
data(usa)
ga <- grid_analysis(data=usa, gridpower2=4:9)
summary(ga)
```
<span id="page-21-0"></span>to\_coord\_polygon *Transform from coordinates system used in flow based cartogram to coordinates system used in the polygons*

#### Description

Apply the mapping from the coordinates system used in flow based cartogram to the coordinates system used in the polygons (caracterised by the CRS)

#### Usage

to\_coord\_polygon(coord, carto)

# Arguments

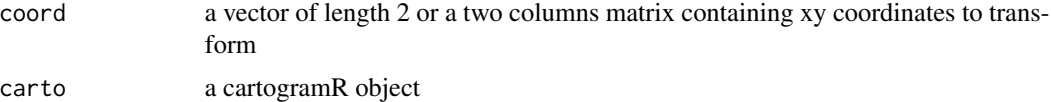

# Value

a vector of length 2 or a two columns matrix containing xy coordinates in the coordinate systems of polygons used to build the cartogram

# Examples

```
data(usa)
carto <- cartogramR(usa, "electors64")
to_coord_polygon(c(256,256), carto)
```
usa *Map of the number of electors in each state of the USA*

# Description

This data set is a basemap of the conterminous USA with the the number of electors in the 49 states from 1964 to 2020.

#### Usage

data(usa)

 $\mu$ usa 23

# Format

A sf object containing 24 columns of data and the geometry. Projected CRS: US National Atlas Equal Area (EPSG:2163)

# <span id="page-23-0"></span>Index

∗ datasets france\_dept, [9](#page-8-0) france\_rivers, [10](#page-9-0) usa, [22](#page-21-0) as.sf, [2](#page-1-0) as.sf.cartogramR, [3](#page-2-0) as.sfc, [3](#page-2-0) as.sfc.cartogramR, [4](#page-3-0) as.sfmultipolygon, [4](#page-3-0) cartogramR, [5,](#page-4-0) *[6,](#page-5-0) [7](#page-6-0)* cartogramR\_options, *[5,](#page-4-0) [6](#page-5-0)*, [6,](#page-5-0) *[13](#page-12-0)*, *[19](#page-18-0)* check\_ring\_dir, *[5](#page-4-0)*, [8,](#page-7-0) *[16](#page-15-0)* dist\_between\_vertices, [9,](#page-8-0) *[16](#page-15-0)* france\_dept, [9](#page-8-0) france\_rivers, [10](#page-9-0) from\_coord\_polygon, [10](#page-9-0) geom\_cartogramR, [11](#page-10-0) graphics::matplot, *[15](#page-14-0)* grid\_analysis, [12,](#page-11-0) *[16](#page-15-0)* make\_layer, [12](#page-11-0) par, *[14](#page-13-0)* plot.cartogramR, [13](#page-12-0) plot.dbv.cartogramR, [14](#page-13-0) plot.gridanalysis.cartogramR, [15](#page-14-0) precartogramR, [16](#page-15-0) print.cartogramR, [17](#page-16-0) print.summary.cartogramR, [18](#page-17-0) residuals.cartogramR, [18,](#page-17-0) *[20](#page-19-0)* sf::st\_centroid, *[7](#page-6-0)*, *[13](#page-12-0)* sf::st\_point\_on\_surface, *[7](#page-6-0)* sf::st\_read, *[5](#page-4-0)*, *[16](#page-15-0)* st\_point\_on\_surface, *[5](#page-4-0)*, *[19](#page-18-0)*

summary.cartogramR, [19](#page-18-0) summary.dbv.cartogramR, [20](#page-19-0) summary.gridanalysis.cartogramR, [21](#page-20-0)

to\_coord\_polygon, [22](#page-21-0)

usa, [22](#page-21-0)